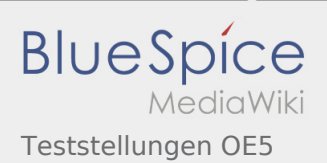

# Inhaltsverzeichnis

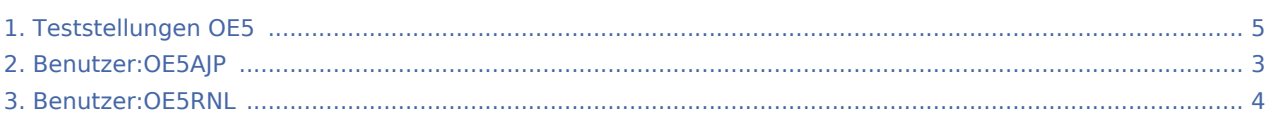

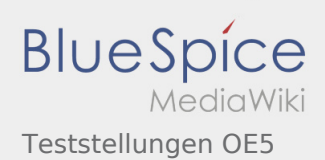

### Teststellungen OE5

**[Version vom 21. Februar 2009, 10:08 Uhr](#page-4-0) ([Quel](#page-4-0) [Version vom 2. Juni 2009, 13:33 Uhr](#page-4-0) ([Quelltext](#page-4-0)  [ltext anzeigen\)](#page-4-0)** [OE5RNL](#page-3-0) ([Diskussion](https://wiki.oevsv.at/w/index.php?title=Benutzer_Diskussion:OE5RNL&action=view) | [Beiträge\)](https://wiki.oevsv.at/wiki/Spezial:Beitr%C3%A4ge/OE5RNL)  $(\rightarrow$ OE5XLL) [← Zum vorherigen Versionsunterschied](#page-4-0)

**[anzeigen](#page-4-0))** [OE5AJP](#page-2-0) ([Diskussion](https://wiki.oevsv.at/w/index.php?title=Benutzer_Diskussion:OE5AJP&action=view) | [Beiträge\)](https://wiki.oevsv.at/wiki/Spezial:Beitr%C3%A4ge/OE5AJP) [Zum nächsten Versionsunterschied →](#page-4-0)

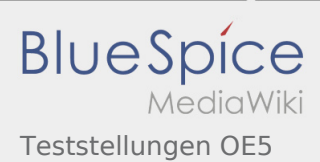

# <span id="page-2-0"></span>Teststellungen OE5: Unterschied zwischen den Versionen

**[Version vom 2. Juni 2009, 13:33 Uhr](#page-4-0) ([Quelltext anzeigen\)](#page-4-0)** [OE5AJP](#page-2-0) ([Diskussion](https://wiki.oevsv.at/w/index.php?title=Benutzer_Diskussion:OE5AJP&action=view) | [Beiträge\)](https://wiki.oevsv.at/wiki/Spezial:Beitr%C3%A4ge/OE5AJP) [Zum nächsten Versionsunterschied →](#page-4-0)

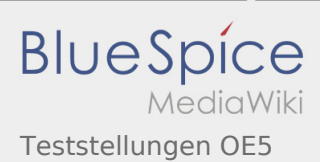

### <span id="page-3-0"></span>Teststellungen OE5: Unterschied zwischen den Versionen

**[Version vom 2. Juni 2009, 13:33 Uhr](#page-4-0) ([Quelltext anzeigen\)](#page-4-0)** [OE5AJP](#page-2-0) ([Diskussion](https://wiki.oevsv.at/w/index.php?title=Benutzer_Diskussion:OE5AJP&action=view) | [Beiträge\)](https://wiki.oevsv.at/wiki/Spezial:Beitr%C3%A4ge/OE5AJP) [Zum nächsten Versionsunterschied →](#page-4-0)

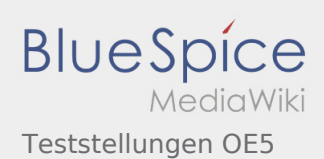

# <span id="page-4-0"></span>Teststellungen OE5: Unterschied zwischen den Versionen

**[ltext anzeigen\)](#page-4-0)** [OE5RNL](#page-3-0) ([Diskussion](https://wiki.oevsv.at/w/index.php?title=Benutzer_Diskussion:OE5RNL&action=view) | [Beiträge\)](https://wiki.oevsv.at/wiki/Spezial:Beitr%C3%A4ge/OE5RNL)  $(\rightarrow$ OE5XLL) [← Zum vorherigen Versionsunterschied](#page-4-0)

**[Version vom 21. Februar 2009, 10:08 Uhr](#page-4-0) ([Quel](#page-4-0) [Version vom 2. Juni 2009, 13:33 Uhr](#page-4-0) ([Quelltext](#page-4-0)  [anzeigen](#page-4-0))** [OE5AJP](#page-2-0) ([Diskussion](https://wiki.oevsv.at/w/index.php?title=Benutzer_Diskussion:OE5AJP&action=view) | [Beiträge\)](https://wiki.oevsv.at/wiki/Spezial:Beitr%C3%A4ge/OE5AJP) [Zum nächsten Versionsunterschied →](#page-4-0)